# Adobe Photoshop CS4 [Mac/Win] (Updated 2022)

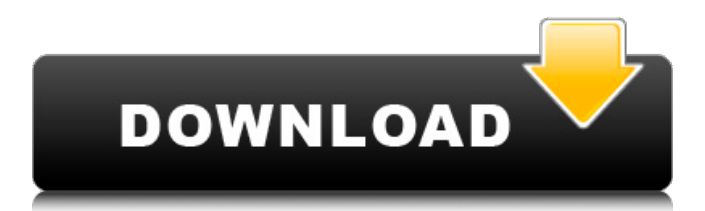

Photoshop has revolutionized the way images can be manipulated. The following topics define the elements of Photoshop and the actions performed within them. Creative Suite 2020 Styles Modify a style Create a new style Format Styles Add, remove, and edit styles, including Format styles, which can be applied to any object in a document. Overlays Paint with them Layers Group layers Graphic Styles Create a graphic style Create a new graphic style Modify a style Effect Tools Change the Blend Mode

### Create a new blend mode Delete an effect and its layers Effects Create a new effect Apply an effect Add a filter effect to layers Adjust the filter effect Effects in the Image Browser Adjust the position of an effect in the Image Browser Save the transform settings to multiple styles Sharpen Sharpen a photo Adjust Lighting Adjust Color Effects Create a new fill or stroke color Draw a gradient on a new layer Apply the gradient Applying a Similarity to Similar Layers Create a new similar layer Create a new similar style Confirm the new layer Accentuate the Layer Select the layer to make it work,

### then press the TAB key or select Edit > Accentuate to emphasize the layer. Work with layers and the Layers panel Move or Group Layers Move, copy, or duplicate layers Move a layer to a different layer group or panel Change the position of a layer Distribute layers Batch Processing Apply multiple effects Filter effects Selectively filter a layer Apply effects to multiple layers Apply multiple filters to a layer Create a rotation animation Quickly create a new animated sequence Sync the start and end times of effects Add a geometric shape to a layer The Text

Create a new paragraph style Change the font, size, or style of text Apply a paragraph style to text Save text Save a text layer Import layers Image Tools Create a new image Add a

**Adobe Photoshop CS4 With Registration Code (April-2022)**

How to edit images with Adobe Photoshop Elements Artists, design lovers, graphic designers and photographers often use Photoshop to edit images, use them to create new hi-quality images or both. If you are looking for a free photo editor, you can use Photoshop Elements. You can edit images, save them and share them easily,

### without paying a single cent. How to edit images in Photoshop Elements? The best free photo editor is Adobe Photoshop Elements. It's available as a desktop application or a web-based application. Despite being a free image editor, Photoshop Elements is a good tool for photographers and graphic designers. With this tutorial, we'll teach you how to edit an image in Photoshop Elements. Read carefully. The post will guide you step by step through the Photo Editing Process. Step 1: Open an image in Photoshop Elements In order to edit images with Photoshop Elements, you need to open

### the image in Photoshop Elements. Just double-click on the image that you want to edit or select and open the image in Photoshop Elements. If you don't see the image that you want to edit, make sure that the image is stored in the desktop or a project folder. Step 2: Edit the image After opening the image in Photoshop Elements, you will see the image editor. You have the option to make some changes to the image. At the top of the window, you will see a menu in which you can access most of the features that you can find in the Pro version of Photoshop

Elements. Although the

### interface is less fancy than the one in Photoshop, it is still easy to use and is designed to make image editing fun. Step 3: Adjust the image In order to edit images, you can find the adjustment panel in the top right side of the window. If you want to make an image look more professional, in the adjustment panel you can apply adjustments, such as Exposure, Sharpness, Contrast and Color Correction. This is the best part of Photoshop Elements. It's like the dark room of a photographer. You can also apply adjustments to individual channels. For example, if you want to make

the shadows darker, you can apply shadow or opacity adjustments to the channels. Step 4: Apply filters In addition to adjustments, you can also apply filters to your images 388ed7b0c7

Q: Optimization of expensive XOR operation for millions of records I am building a social network for a university project, where people vote for each other. (Think of it as a wiki but with other features) I am using XOR for processing all the records and adding to score (based on likes and dislikes). The score is calculated based on how XOR works and its can be calculated by the following formula:  $score = (a$  $+$  b)(c + d) + e Where a = vote record for  $XOR b = vote$ record for opposite  $XOR$   $c =$ vote record for  $Y$  d = vote

### record for  $X e = v$ ote record for Y. Now I have about 5 million records that I have to process. Doing it by brute force takes about 12.5 minutes which is OK. But if I optimize it to handle the same number of records but in 1000 batches, it takes about 10 days! Please note that the social network gets about 0.5 million new users per day and 2.5 million votes are added every 24 hours, so it takes 3 minutes to process it. So the question is : Is there any way to optimize this? How can we optimize an XOR operation for millions of records? A: Short answer: No. Long answer: The only way to

efficiently optimize an XOR

### operation is to make it sequential, e.g.

get(xor(a,b),score(x,y)) Note that this will cause you to duplicate all your data in memory, depending on the hash functions you use. A better option is to use a database, preferably one which supports XOR queries. You'll get constant time lookups and rotational range queries. MySQL's implementation is decent. IN THE UNITED STATES COURT OF APPEALS FOR THE FIFTH CIRCUIT No. 01-50276 Conference Calendar UNITED STATES OF AMERICA,

**What's New In?**

### The Joint Conference of the Chief Ministers of ASEAN-Related Countries (JACM) is being held in Cambodia from November 8 to 11, in order to foster cooperation, coordination and partnership between the member countries. Besides the opening ceremony, the twoday conference is also set to hold a series of working and information-sharing sessions on issues affecting the interest of the member countries. The event, which is the third among the JACMs, also features a roundtable discussion on the theme of strategic partnership. The topic 'Strengthening Strategic Partnership to

### Facilitate Development' will be deliberated on. During the conference, discussions will be held on the ASEAN Economic Community (AEC), to create a more integrated economic space among the ASEAN member countries, as well as the ASEAN Regional Forum (ARF)'s

implementation, and the ASEAN Community Vision 2025. The AEC is the central goal of the Treaty of Amity and Cooperation in Southeast Asia, which was signed by six ASEAN member countries in July 1987. The Treaty of Amity and Cooperation was one of the foundations of the establishment of the ASEAN Economic Community (AEC).

### In the same year, the AEC was also signed among ASEAN by Brunei Darussalam, Indonesia, Malaysia, Philippines, Singapore and Thailand (ASEAN 4), as the ARF was established in 1983 and included Brunei Darussalam, Indonesia, Malaysia, Philippines, Singapore and Thailand. The AEC aims to create an economic community that is independent, transparent and high-quality. It also aims to be peaceful, cooperative and harmonious, and to integrate and sustain economic growth. On this regard, the JACM will also deliberate on issues on

# ASEAN-China-Japan-Korea Free Trade Area (FTA), and the FTA between Indonesia and Australia. The discussion, which is expected to commence on November 9, will focus on the framework and roadmap of the FTA between the three countries, as well as the principles and

principles of the FTA. During the forum, the JACM will also deliberate on the ASEAN-China-Japan-Korea FTA, and the FTA between Indonesia and Australia, so as to promote regional integration. Besides, the member countries will also review the work of the ASEAN Social Protection System, and the Southeast Asian Regional

# Road Network (

**System Requirements:**

### • Windows XP/7/8/10 • 4GB RAM • 400MB RAM Space 3. COCOS2D-X 2.2.1 Mod Cocos2D-X 2.2.1 is the first major version of Cocos2D-X with Android support. So, what is new in Cocos2D-X 2.2.1? • The first Android support for Cocos2D-X • Updated Android API Level • New android

[https://beautysecretskincarespa.com/2022/07/05/adobe-photoshop-2022-version](https://beautysecretskincarespa.com/2022/07/05/adobe-photoshop-2022-version-23-1-crack-activation-code-free-download-3264bit-2022-new/) [-23-1-crack-activation-code-free-download-3264bit-2022-new/](https://beautysecretskincarespa.com/2022/07/05/adobe-photoshop-2022-version-23-1-crack-activation-code-free-download-3264bit-2022-new/) <https://www.mil-spec-industries.com/system/files/webform/ervibou314.pdf> [https://www.cameraitacina.com/en/system/files/webform/feedback/photoshop-20](https://www.cameraitacina.com/en/system/files/webform/feedback/photoshop-2021-version-2231_12.pdf) [21-version-2231\\_12.pdf](https://www.cameraitacina.com/en/system/files/webform/feedback/photoshop-2021-version-2231_12.pdf) [https://formyanmarbymyanmar.com/upload/files/2022/07/68p7qbUgw2coxN6qq](https://formyanmarbymyanmar.com/upload/files/2022/07/68p7qbUgw2coxN6qqbrS_05_b48ccfaeeb053806f038bf0ffc47d9b8_file.pdf) [brS\\_05\\_b48ccfaeeb053806f038bf0ffc47d9b8\\_file.pdf](https://formyanmarbymyanmar.com/upload/files/2022/07/68p7qbUgw2coxN6qqbrS_05_b48ccfaeeb053806f038bf0ffc47d9b8_file.pdf) <https://www.cakeresume.com/portfolios/8b219e> [https://check-list-demenagement.fr/wp-content/uploads/2022/07/Photoshop\\_CC\\_](https://check-list-demenagement.fr/wp-content/uploads/2022/07/Photoshop_CC_2015_Version_18_Install_Crack___Keygen_For_LifeTime_For_PC_Latest.pdf) [2015\\_Version\\_18\\_Install\\_Crack\\_\\_\\_Keygen\\_For\\_LifeTime\\_For\\_PC\\_Latest.pdf](https://check-list-demenagement.fr/wp-content/uploads/2022/07/Photoshop_CC_2015_Version_18_Install_Crack___Keygen_For_LifeTime_For_PC_Latest.pdf) <https://thegoodsreporter.com/news/adobe-photoshop-cs4-download-2022/> [http://www.barberlife.com/upload/files/2022/07/8P5hAAg2KSyX29fchcLn\\_05\\_6fb](http://www.barberlife.com/upload/files/2022/07/8P5hAAg2KSyX29fchcLn_05_6fb6e17c1494c4d8cf0f8ff8a71f6819_file.pdf) [6e17c1494c4d8cf0f8ff8a71f6819\\_file.pdf](http://www.barberlife.com/upload/files/2022/07/8P5hAAg2KSyX29fchcLn_05_6fb6e17c1494c4d8cf0f8ff8a71f6819_file.pdf) [http://elkscountrygolf.com/2022/07/05/photoshop-cc-2015-version-18-patch-full](http://elkscountrygolf.com/2022/07/05/photoshop-cc-2015-version-18-patch-full-version-free-registration-code-for-windows/)[version-free-registration-code-for-windows/](http://elkscountrygolf.com/2022/07/05/photoshop-cc-2015-version-18-patch-full-version-free-registration-code-for-windows/) <https://ezellohub.com/adobe-photoshop-cs4-crack-exe-file-2022-new/> <https://bustedrudder.com/advert/photoshop-cc-2014-crack-with-serial-number/> [https://damariuslovezanime.com/photoshop-2021-version-22-1-1-keygenerator](https://damariuslovezanime.com/photoshop-2021-version-22-1-1-keygenerator-with-key-2022/)[with-key-2022/](https://damariuslovezanime.com/photoshop-2021-version-22-1-1-keygenerator-with-key-2022/) <http://orangestreetcats.org/?p=24501> [https://aftertefl.com/wp-content/uploads/2022/07/Photoshop\\_2022\\_Version\\_230\\_](https://aftertefl.com/wp-content/uploads/2022/07/Photoshop_2022_Version_230_Keygen_Crack_Setup__Free_Download_Latest2022.pdf)

Keygen Crack Setup Free Download Latest2022.pdf [https://thecryptobee.com/photoshop-cc-2015-version-17-mem-patch-with-key](https://thecryptobee.com/photoshop-cc-2015-version-17-mem-patch-with-key-x64-2022/)[x64-2022/](https://thecryptobee.com/photoshop-cc-2015-version-17-mem-patch-with-key-x64-2022/) <http://ksycomputer.com/?p=32007> [https://skincaresadvice.com/adobe-photoshop-2021-version-22-2-crack-patch](https://skincaresadvice.com/adobe-photoshop-2021-version-22-2-crack-patch-free-download-latest/)[free-download-latest/](https://skincaresadvice.com/adobe-photoshop-2021-version-22-2-crack-patch-free-download-latest/) [https://www.rosesebastian.com/2022/07/05/adobe](https://www.rosesebastian.com/2022/07/05/adobe-photoshop-2021-version-22-1-1-activation-with-license-key-download/)[photoshop-2021-version-22-1-1-activation-with-license-key-download/](https://www.rosesebastian.com/2022/07/05/adobe-photoshop-2021-version-22-1-1-activation-with-license-key-download/) <https://www.pinio.eu/wp-content/uploads//2022/07/alliola-1.pdf> [https://spacefather.com/andfriends/upload/files/2022/07/xqDV4qMMnCzCjURkjFK](https://spacefather.com/andfriends/upload/files/2022/07/xqDV4qMMnCzCjURkjFK6_05_b48ccfaeeb053806f038bf0ffc47d9b8_file.pdf) [6\\_05\\_b48ccfaeeb053806f038bf0ffc47d9b8\\_file.pdf](https://spacefather.com/andfriends/upload/files/2022/07/xqDV4qMMnCzCjURkjFK6_05_b48ccfaeeb053806f038bf0ffc47d9b8_file.pdf) [https://everyonezone.com/upload/files/2022/07/UG4o7knEhC7uCJvnuNhe\\_05\\_b4](https://everyonezone.com/upload/files/2022/07/UG4o7knEhC7uCJvnuNhe_05_b48ccfaeeb053806f038bf0ffc47d9b8_file.pdf) [8ccfaeeb053806f038bf0ffc47d9b8\\_file.pdf](https://everyonezone.com/upload/files/2022/07/UG4o7knEhC7uCJvnuNhe_05_b48ccfaeeb053806f038bf0ffc47d9b8_file.pdf) <https://www.indianhomecook.com/wp-content/uploads/2022/07/tamelo.pdf> [https://amirwatches.com/photoshop-2021-version-22-2-crack-with-serial-number](https://amirwatches.com/photoshop-2021-version-22-2-crack-with-serial-number-download-for-pc-updated-2022/)[download-for-pc-updated-2022/](https://amirwatches.com/photoshop-2021-version-22-2-crack-with-serial-number-download-for-pc-updated-2022/) [https://multipanelwallart.com/2022/07/04/photoshop-cs6-serial-key-with-full](https://multipanelwallart.com/2022/07/04/photoshop-cs6-serial-key-with-full-keygen-pc-windows-april-2022/)[keygen-pc-windows-april-2022/](https://multipanelwallart.com/2022/07/04/photoshop-cs6-serial-key-with-full-keygen-pc-windows-april-2022/) <http://cyclades.in/en/?p=90563> [http://www.b3llaphotographyblog.com/photoshop-2021-version-22-3-1-serial-key](http://www.b3llaphotographyblog.com/photoshop-2021-version-22-3-1-serial-key-activation-key-free-download-for-pc/)[activation-key-free-download-for-pc/](http://www.b3llaphotographyblog.com/photoshop-2021-version-22-3-1-serial-key-activation-key-free-download-for-pc/) [https://charlottekoiclub.com/advert/photoshop-2022-version-23-1-product-key](https://charlottekoiclub.com/advert/photoshop-2022-version-23-1-product-key-full-win-mac/)[full-win-mac/](https://charlottekoiclub.com/advert/photoshop-2022-version-23-1-product-key-full-win-mac/) [http://www.flexcompany.com.br/flexbook/upload/files/2022/07/q9N6lj4PjjeQ8cwU](http://www.flexcompany.com.br/flexbook/upload/files/2022/07/q9N6lj4PjjeQ8cwUJCjf_05_29de6b6bc3af5b2351b1d5bb6dbc522e_file.pdf) [JCjf\\_05\\_29de6b6bc3af5b2351b1d5bb6dbc522e\\_file.pdf](http://www.flexcompany.com.br/flexbook/upload/files/2022/07/q9N6lj4PjjeQ8cwUJCjf_05_29de6b6bc3af5b2351b1d5bb6dbc522e_file.pdf) [https://www.sabanciuniv.edu/sites/default/files/webform/passport](https://www.sabanciuniv.edu/sites/default/files/webform/passport-data/photoshop-cs5.pdf)[data/photoshop-cs5.pdf](https://www.sabanciuniv.edu/sites/default/files/webform/passport-data/photoshop-cs5.pdf)

[https://www.onlineusaclassified.com/advert/best-seo-company-in-noida-seo](https://www.onlineusaclassified.com/advert/best-seo-company-in-noida-seo-services-agency-in-noida/)[services-agency-in-noida/](https://www.onlineusaclassified.com/advert/best-seo-company-in-noida-seo-services-agency-in-noida/)